## Estado de Santa Catarina FUNDO MUN. HABITACAO INT. SOCIAL DE MONTE CASTELO

Demonstrativo da Despesa por Funções, Subfunções e Programas Conforme o Vínculo com os Recursos

Anexo 08 - Administração Direta

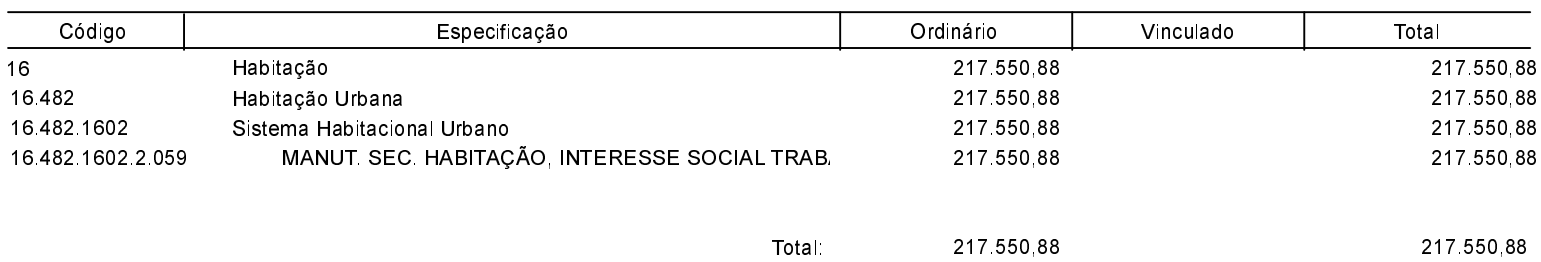

MONTE CASTELO, 31/12/2018

Jean Carlo Medeiros de Souza Prefeito Municipal

Aline Carvalho CRC-SC 037011/O-4

Exercício de 2018 Período: Janeiro à Dezembro

Página 1

**Betha Sistemas**